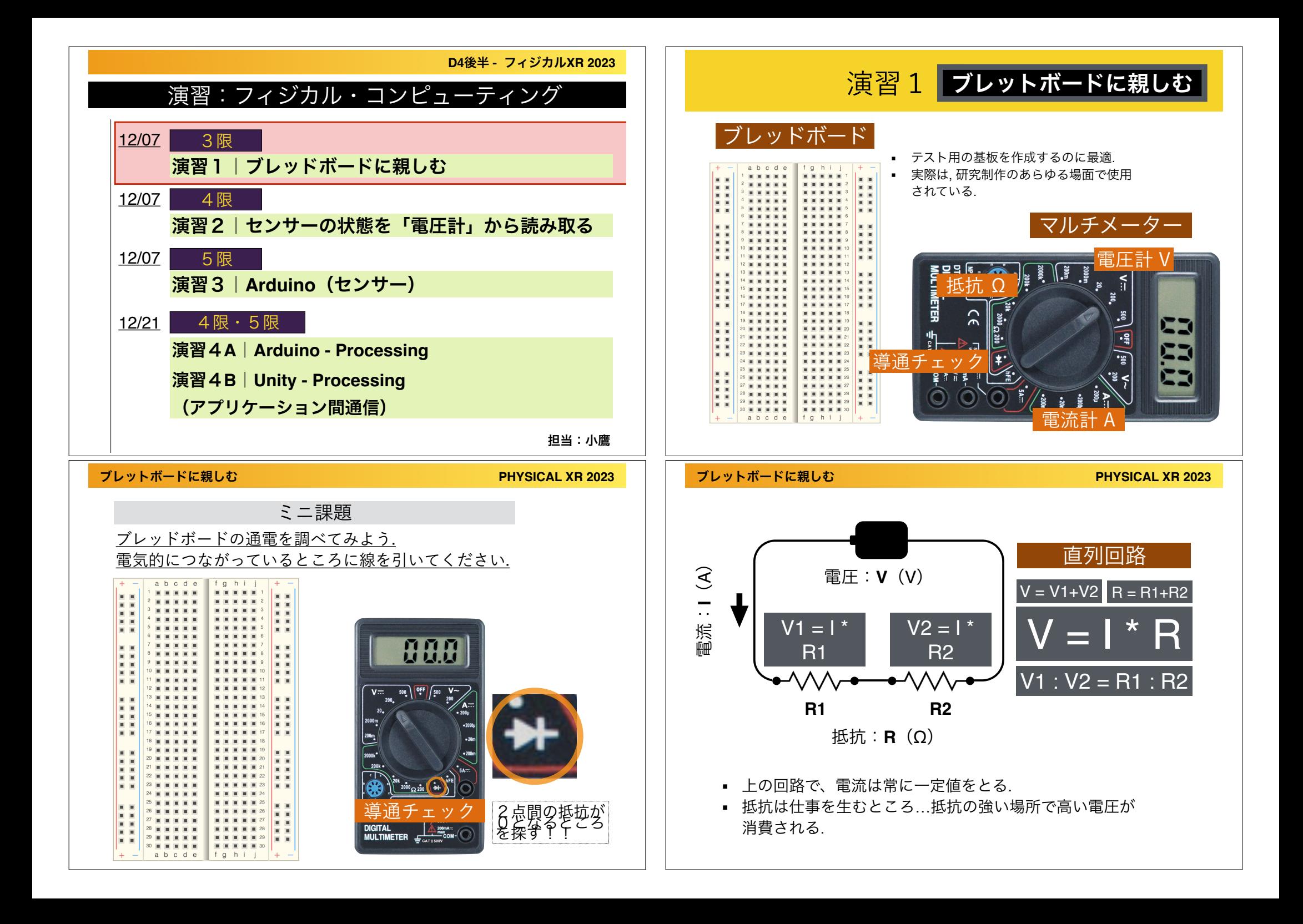

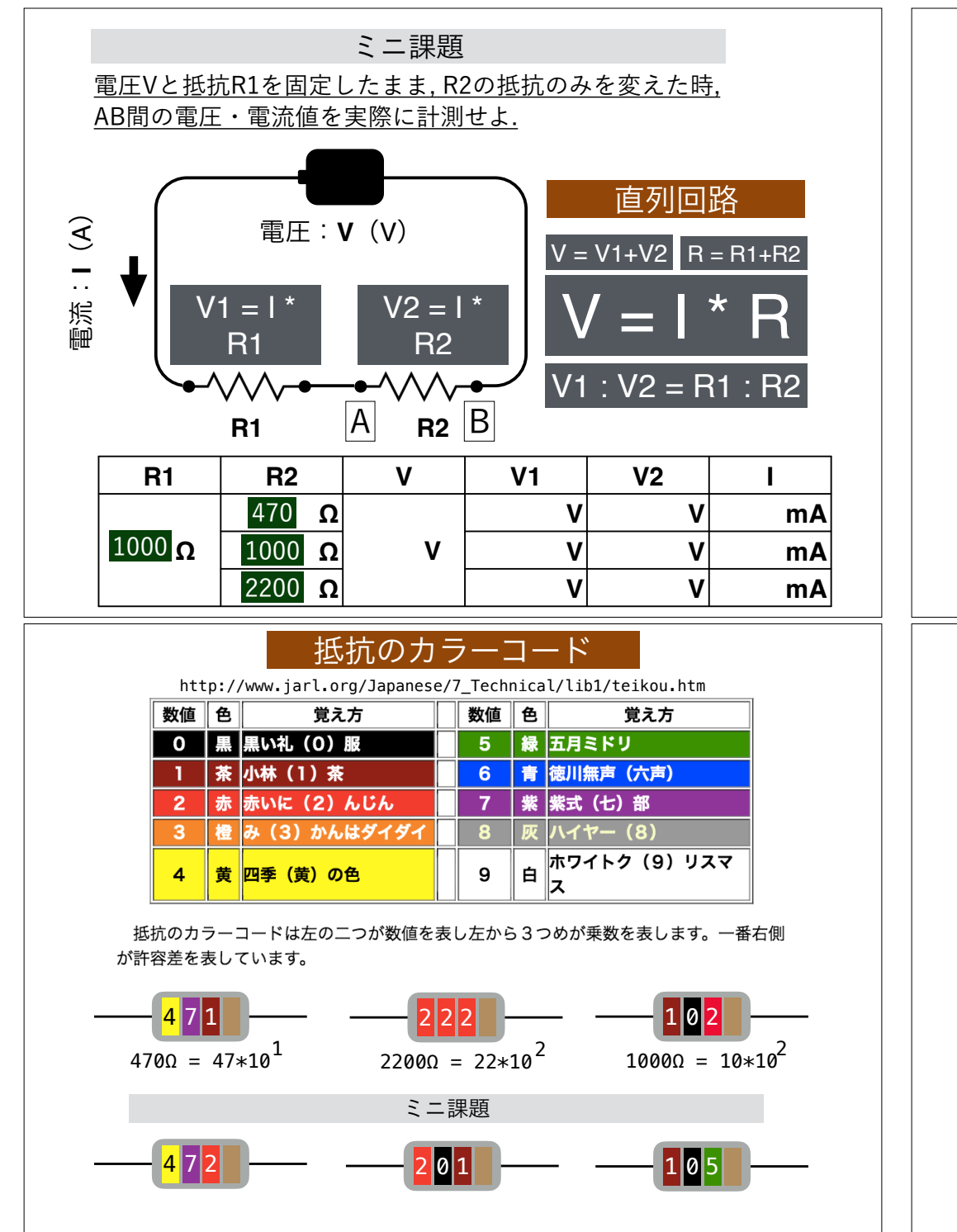

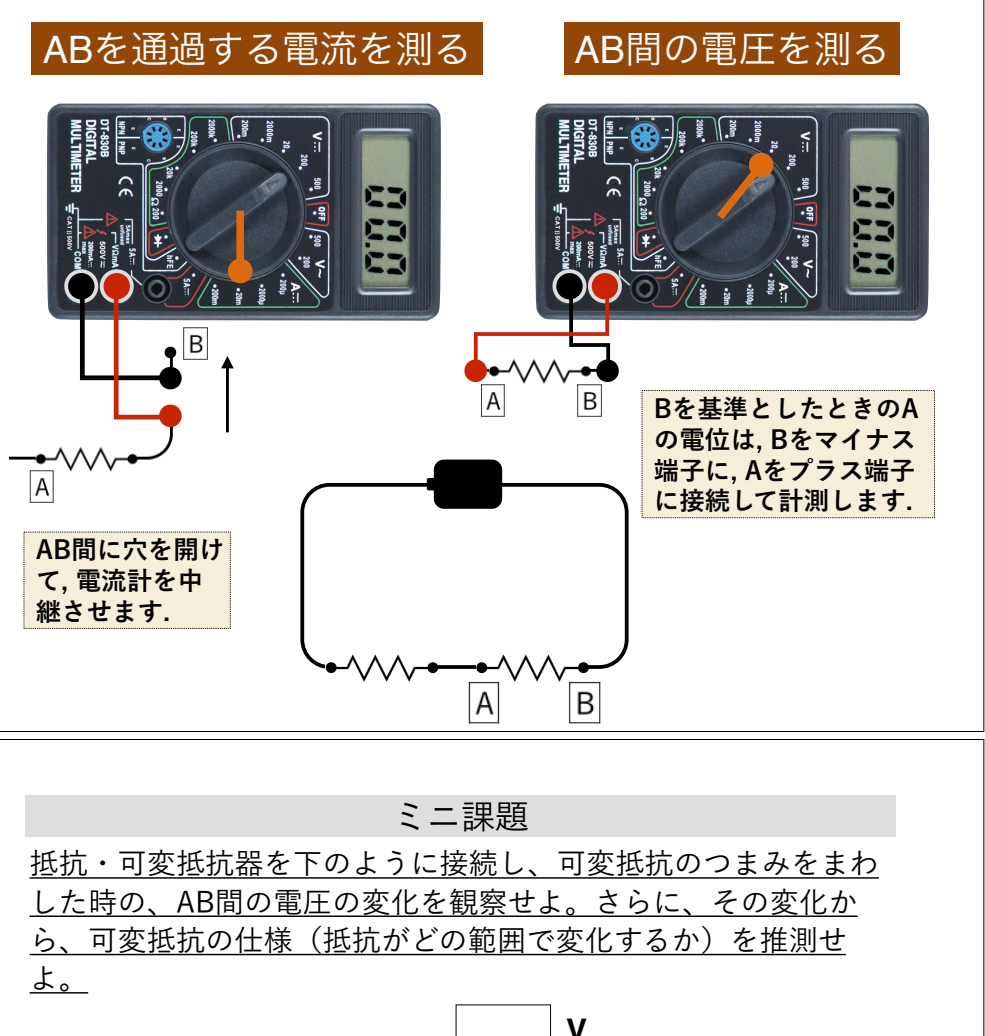

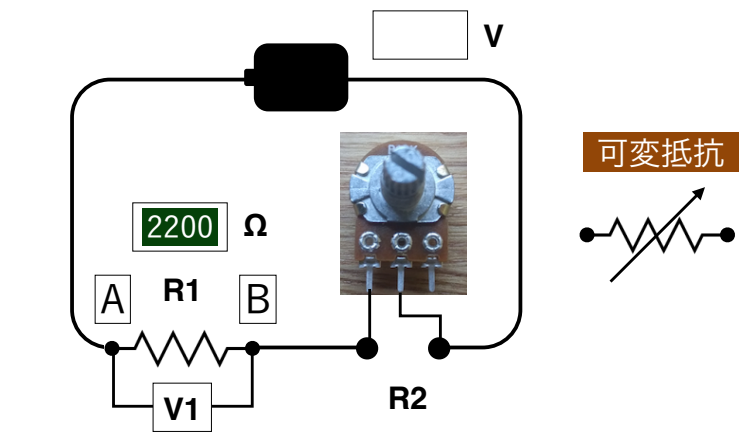

## **ブレットボードに親しむ** *PHYSICAL XR 2023*

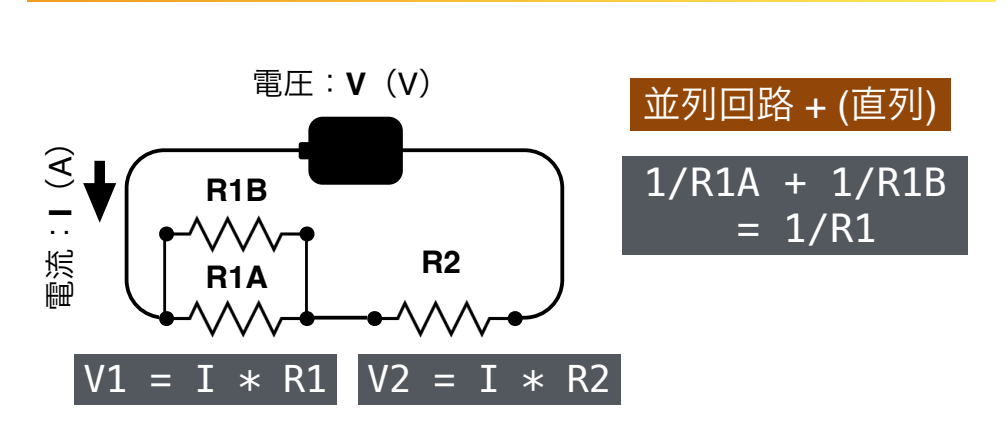

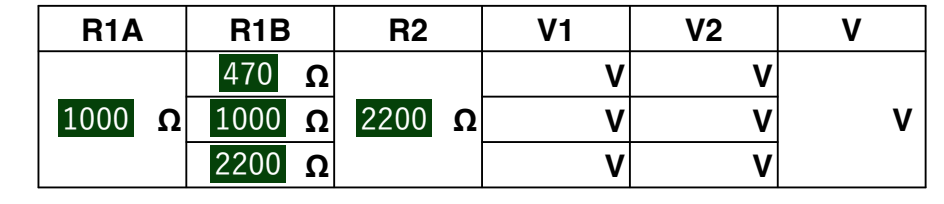

ミニ課題 タクトスイッチを使って、下のような回路を構成せよ. さ らに, このとき, スイッチのON・OFFによって, V2がどの ように変化するかを計測せよ.

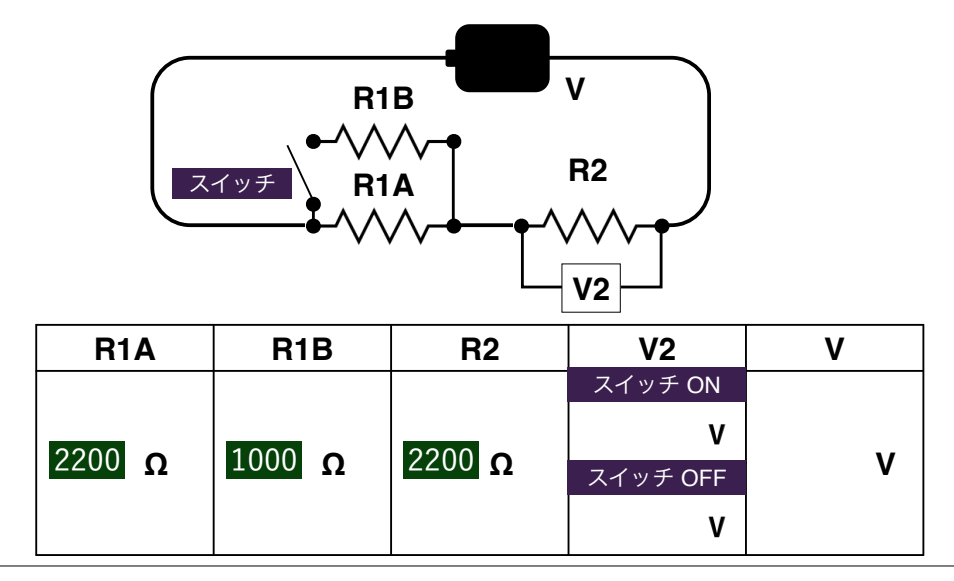

**ブレットボードに親しむ** アイディング アイディング アイディング アイディング アイディング アイディング アイディング アイディング アイディング アイディング アイディング アイディング アイディング アイディング アイディング

ミニ課題

スイッチを押していない時、スイッチを押している時の導 通をチェックせよ.

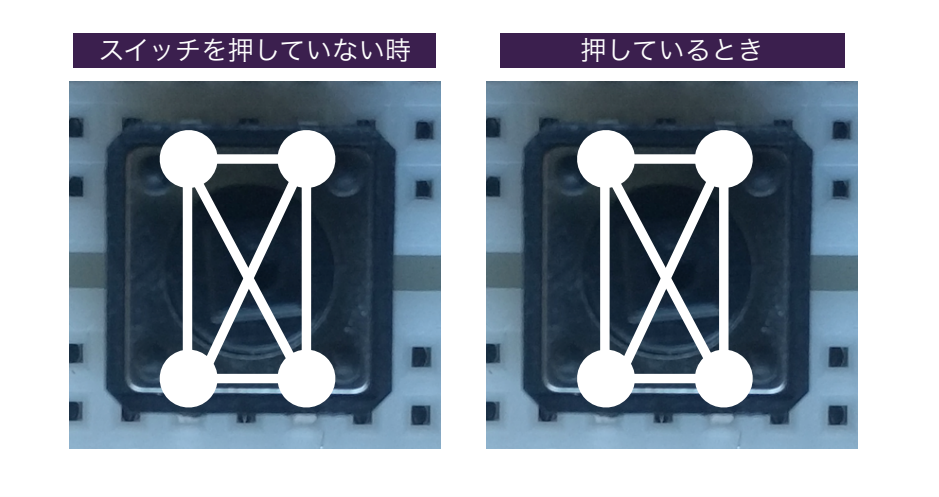

ミニ課題

以下のように, 二つのスイッチを配置し, スイッチの4つの状態 に応じて, V2が違う値を返すように, 回路を組んでください.

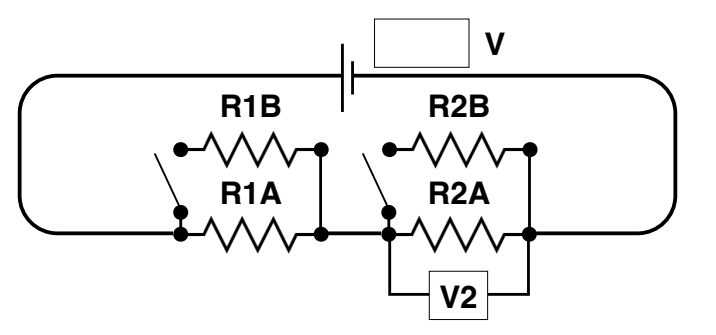

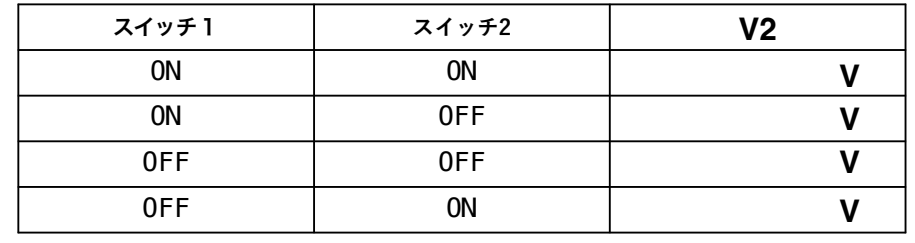

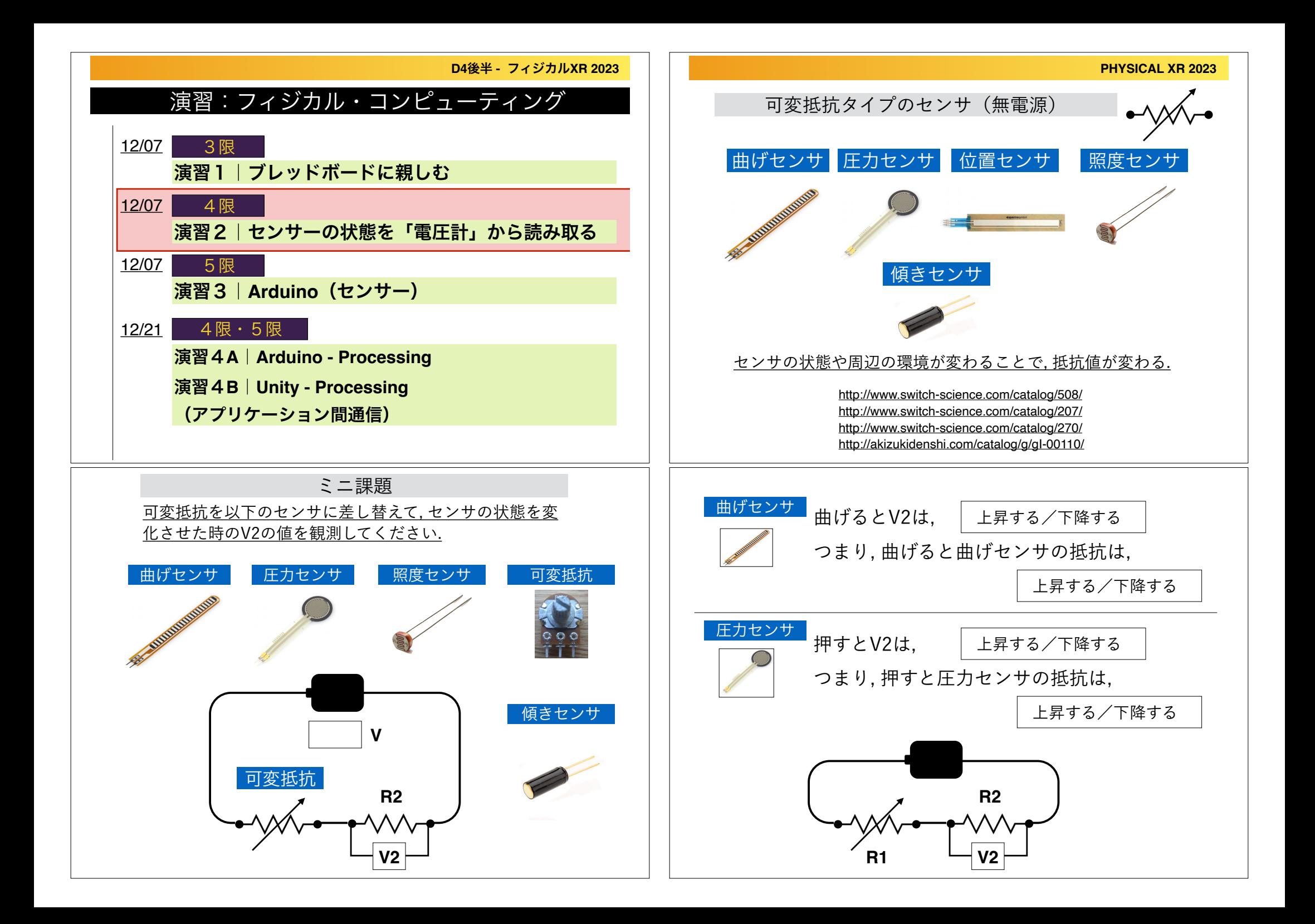

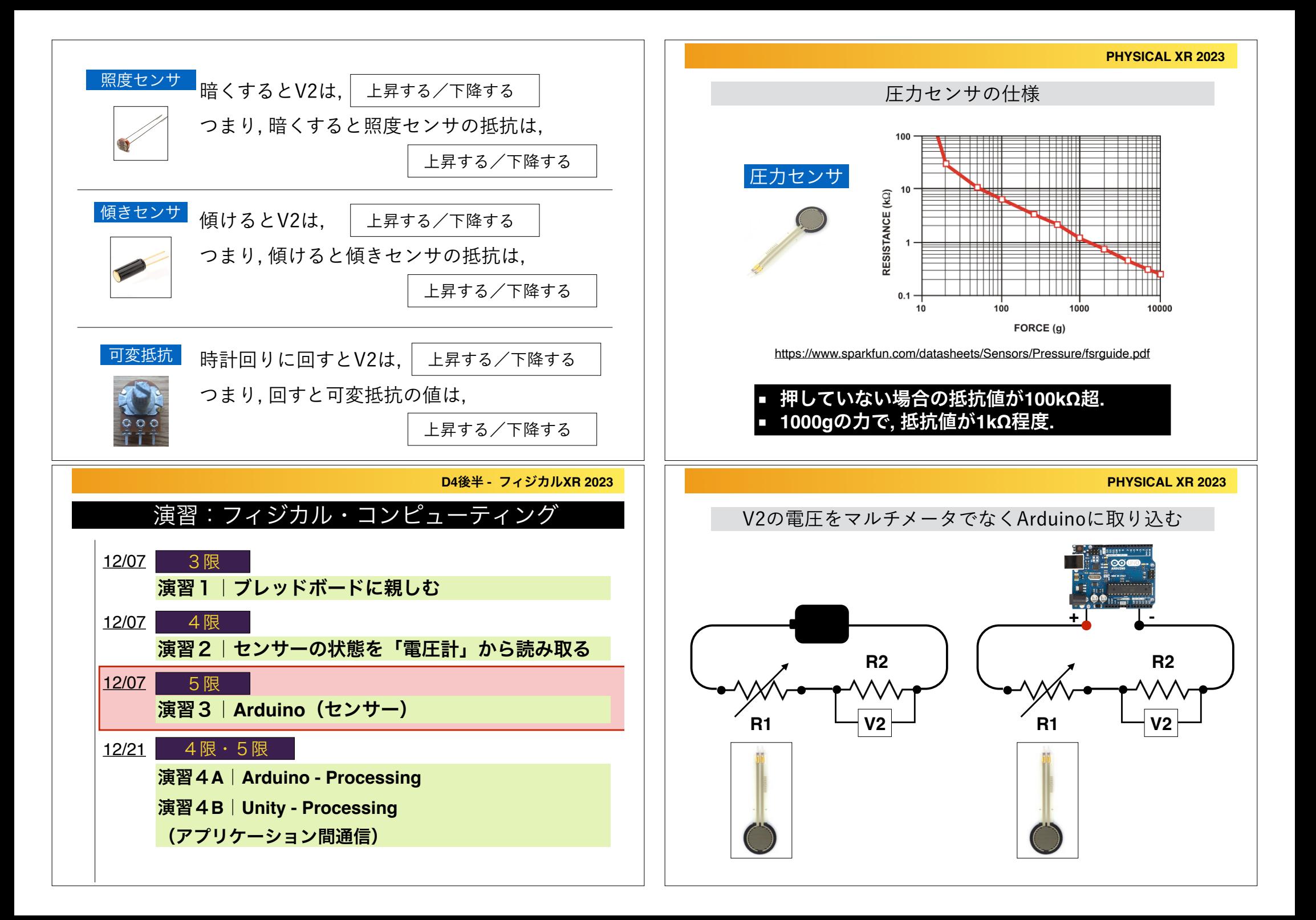

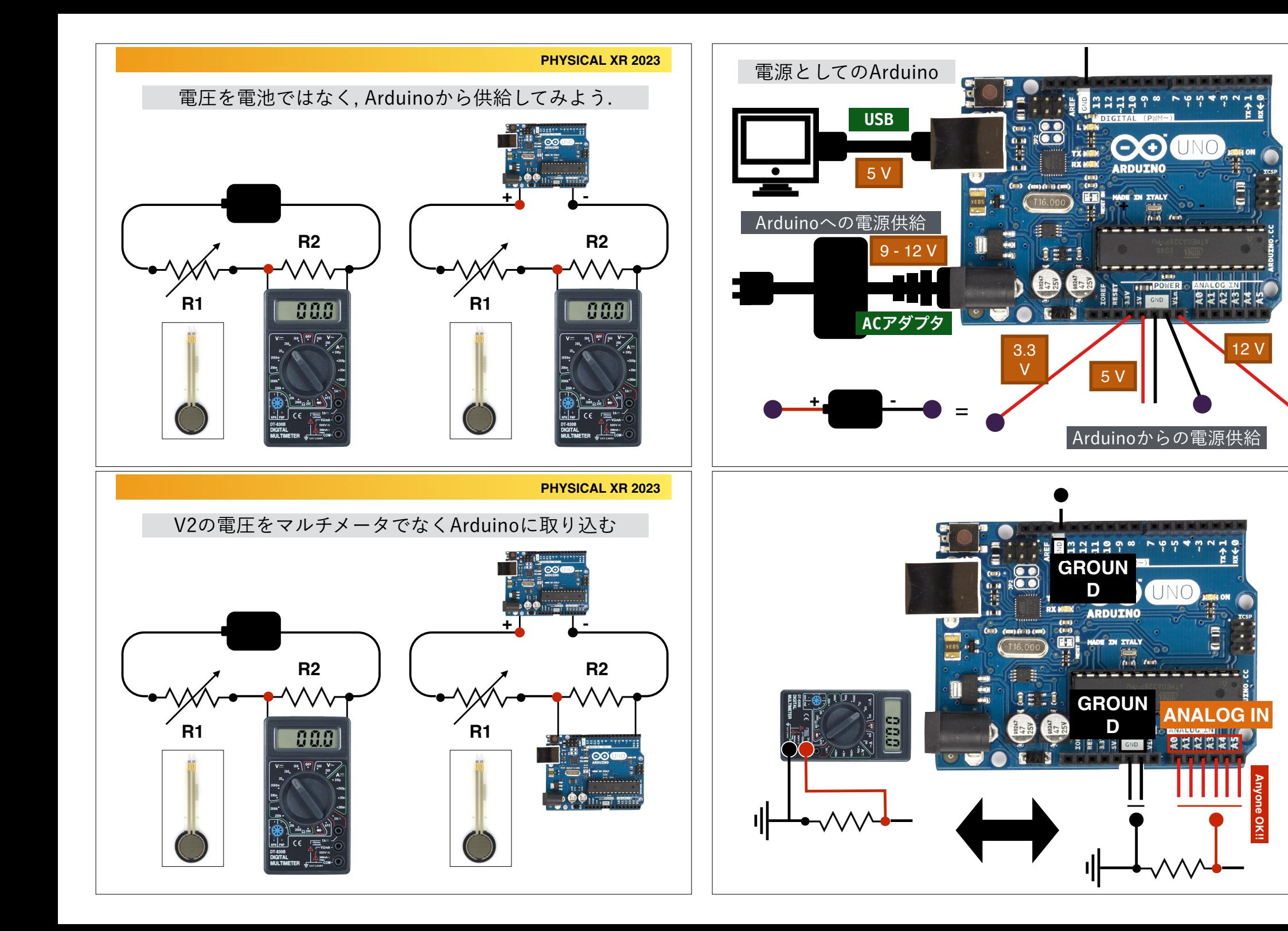

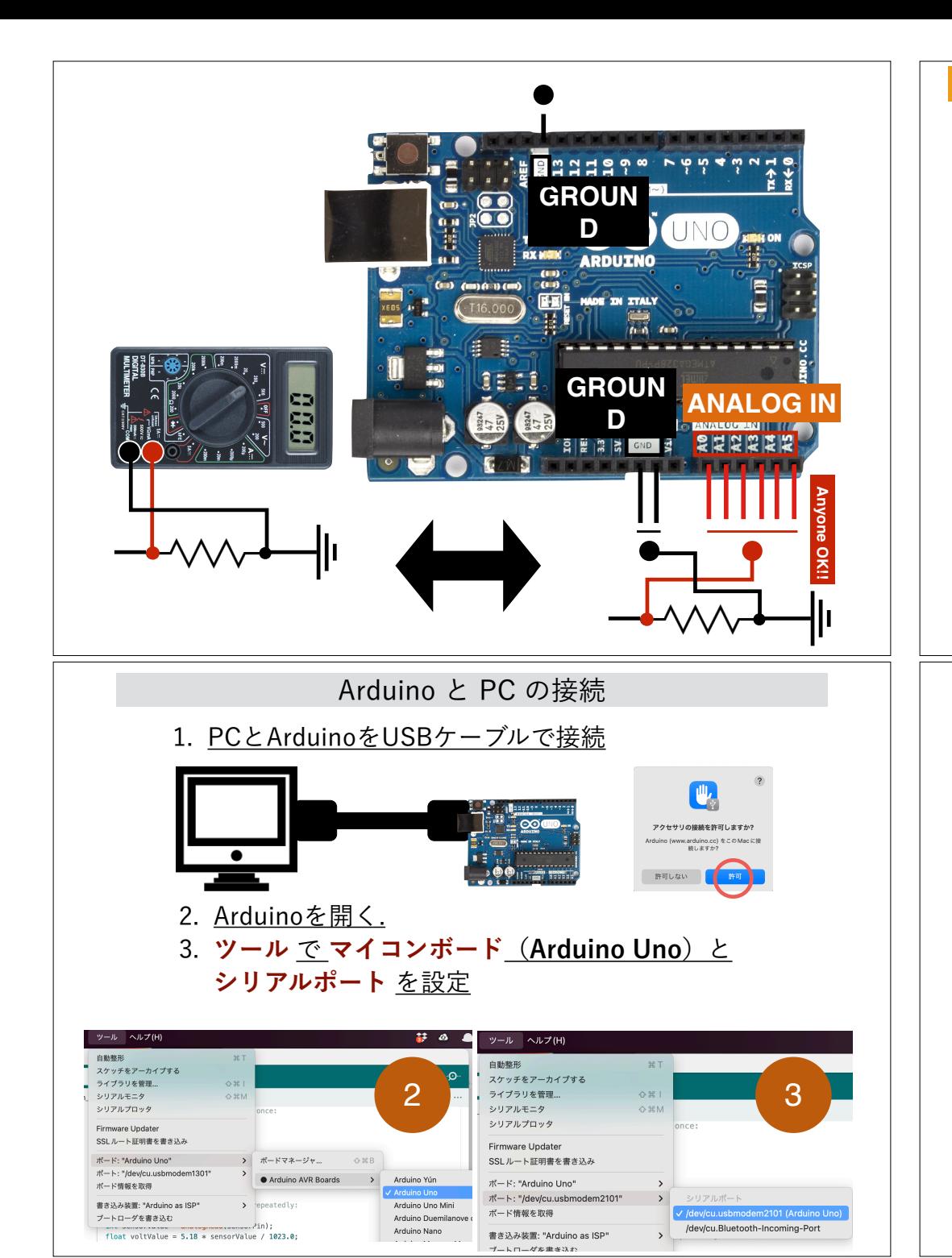

## Arduinoのインストール **https://www.arduino.cc/en/software** Downloads **DOWNLOAD OPTIONS** Arduino IDF 2.2.1  $\Theta$ Windows Win 10 and newer, 64 bits **Windows** MSI installer **Windows** ZIP file The new major release of the Arduino IDE is faster and even **Linux** Applmage 64 bits (X86-64) more powerful! In addition to a more modern editor and a Linux ZIP file 64 bits (X86-64) more responsive interface it features autocompletion, code navigation, and even a live debugger. macOS Intel. 10.14: "Moiave" or newer. 64 bits macOS Apple Silicon, 11: "Big Sur" or newer, 64 bits For more details, please refer to the Arduino IDE 2.0 documentation **Release Notes** Nightly builds with the latest bugfixes are available through the section below SOURCE CODE The Arduino IDE 2.0 is open source and its source code is hosted on GitHub. Arduinoエディタの編集 **Arduinoに書き** duino Uno **込みを行う** sketch sensor1.ino sketch sensor1.ino グローバル変数の宣言 センサーピンの番号(**A0-A5**)  $int$  sensorPin =  $AD$ :  $\mathbf{1}$  $\overline{z}$ int sensorValue =  $0$ : センサーの値を格納する変数 float voltValue =  $0.0$ :  $\overline{3}$ 電圧の値を格納する変数 float maxVolt =  $5.0$ :  $\Delta$ 最大電圧(**5V**にピンを指して計測) 起動時・一回きりの処理(**Processing**の**setup()**と同じ)  $void setup()$ **Arduino**内で数値をモニタするた Serial.begin(19200): めに**,** シリアル通信を起動**.**   $\mathbf{8}$  $\mathbf{Q}$ pinMode(sensorPin, INPUT); **A0**を入力ピンとして設定します**. setup**関数実行後 に繰り返し行われる処理(**60Hz, Processing**の**draw()**と同じ)  $12$ センサーの値の読み込み **(0-1023).**   $13$  $void loop() {$ sensorValue = analogRead(sensorPin); 14 15 voltValue = maxVolt \* sensorValue/1023.0; 電圧に変換

**100ms**休む**.** 

Serial.println(sensorValue);

Serial.println(voltValue);

delay(100);

16

17

18

19

シリアルモニタに**,** 変数の

値をプリント

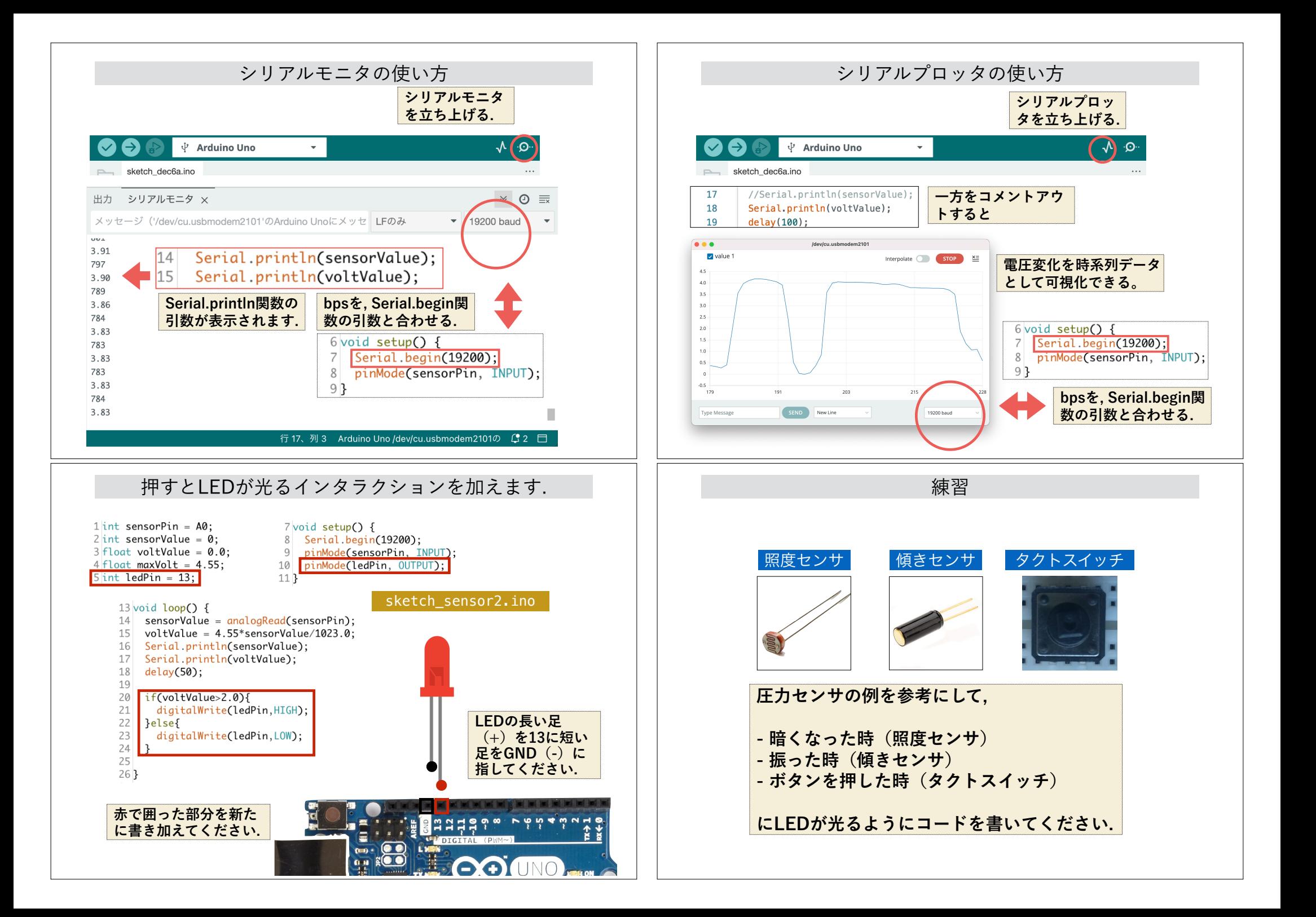

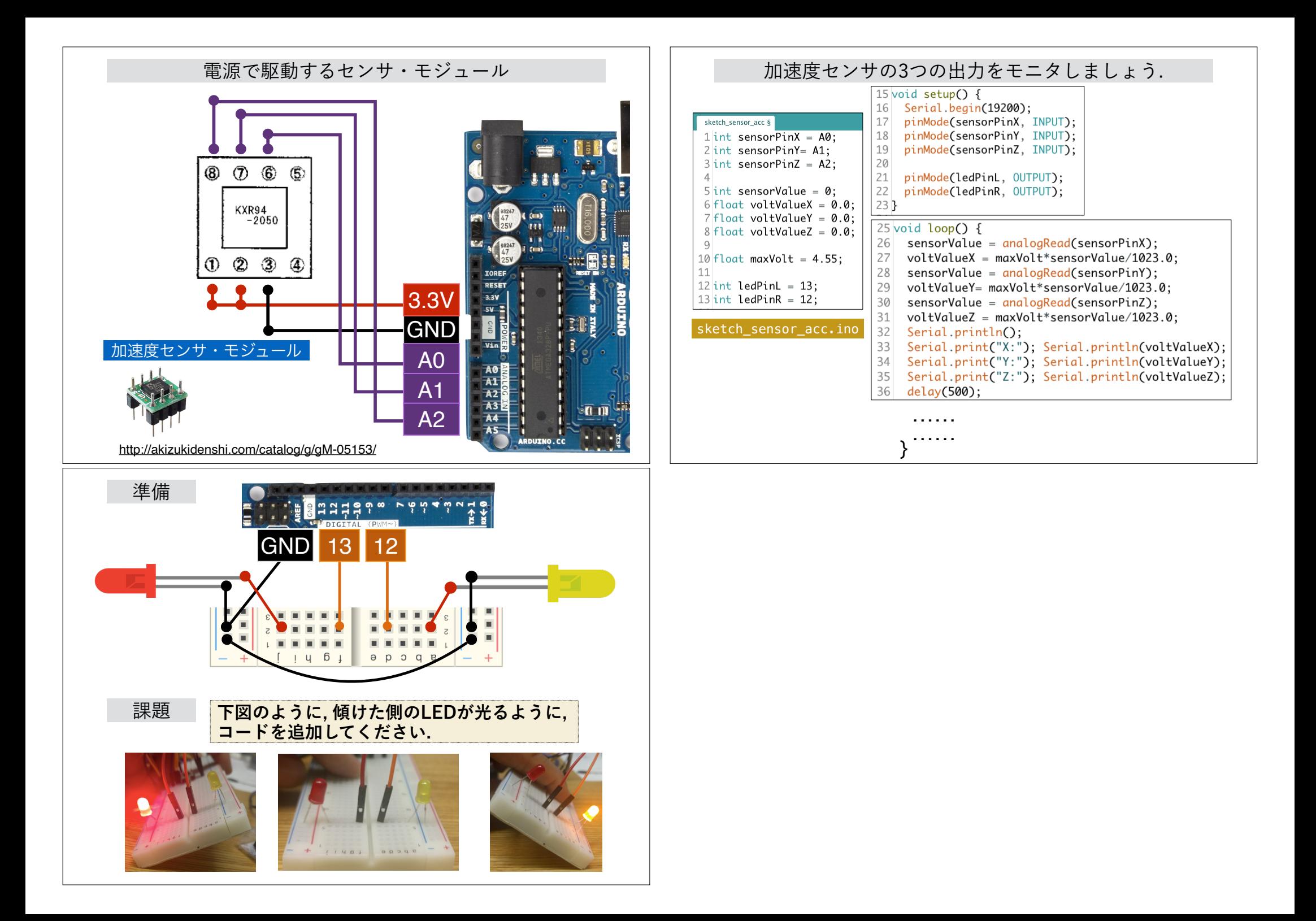